## Name:

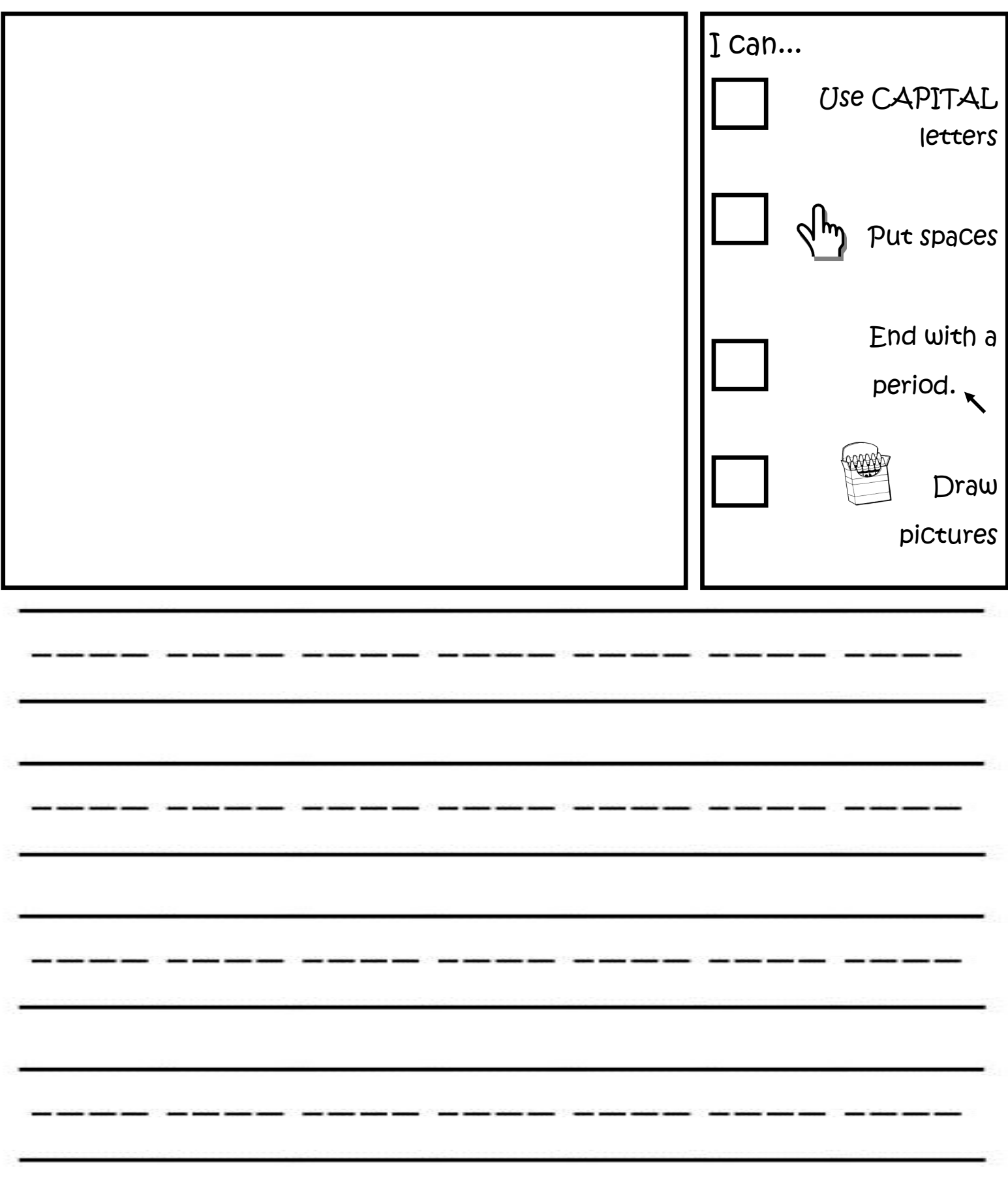